# Major Features: Postgres 9.5 and Beyond

BRUCE MOMJIAN

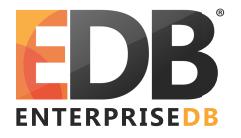

POSTGRESQL is an open-source, full-featured relational database. This presentation gives an overview of the Postgres 9.5 release. *Creative Commons Attribution License http://momjian.us/presentations*

*Last updated: April, 2016*

### 9.5 Feature Outline

- 1. INSERT … ON CONFLICT, also known as "UPSERT"
- 2. Block-Range Indexes (BRIN) which enable compact indexing of very large tables
- 3. Analytic operations GROUPING SETS, CUBE, and ROLLUP
- 4. Row-Level Security (RLS)
- 5. In-memory sorting and hashing performance improvements
- 6. Multi-core and large memory scalability improvements
- 7. Automated management of the number of WAL files
- 8. Additional JSONB data manipulation functions and operators
- 9. Enhancements to Foreign Data Wrappers
- 10. Allow Indexed PostGIS LIMIT distance calculations without CTEs

Full item list at [http://www.postgresql.org/docs/devel/static/](http://www.postgresql.org/docs/devel/static/release-9-5.html) [release-9-5.html](http://www.postgresql.org/docs/devel/static/release-9-5.html)

#### 1. INSERT … ON CONFLICT

- ▶ Turns a conflicting INSERT into an UPDATE
- ► Works for VALUES and SELECT as a row source
- ▶ Handles concurrent operations without errors
- ► Is row-oriented, unlike MERGE, which is batch-oriented
- ► Does not have the problems associated with the UPSERT/MERGE implementations of other vendors ([http://www.](http://www.pgcon.org/2014/schedule/attachments/327_upsert_weird.pdf) [pgcon.org/2014/schedule/attachments/327\\_upsert\\_weird.pdf](http://www.pgcon.org/2014/schedule/attachments/327_upsert_weird.pdf))

CREATE TABLE ins update test (x INTEGER PRIMARY KEY);

```
INSERT INTO ins update test VALUES (1);
```

```
INSERT INTO ins update test VALUES (1);
ERROR: duplicate key value violates unique constraint
"ins update test pkey"
DETAIL: Key (x)=(1) already exists.
```
#### INSERT … ON CONFLICT Example

```
INSERT INTO ins update test VALUES (1)
    ON CONFLICT DO NOTHING;
INSERT 0 0
```

```
INSERT INTO ins update test VALUES (1)
    ON CONFLICT (x) DO UPDATE SET x = 2;
INSERT 0 1
```

```
SELECT * FROM ins update test;
x
---
2
```
### INSERT … ON CONFLICT … EXCLUDED Example

CREATE TABLE customer (cust id INTEGER PRIMARY KEY, name TEXT);

INSERT INTO customer VALUES (100, 'Big customer');

INSERT INTO customer VALUES (100, 'Non-paying customer'); ERROR: duplicate key value violates unique constraint "customer\_pkey" DETAIL: Key (cust id)=(100) already exists.

INSERT INTO customer VALUES (100, 'Non-paying customer') ON CONFLICT (cust\_id) DO UPDATE SET name = EXCLUDED.name;

SELECT \* FROM customer; cust\_id | name ---------+--------------------- 100 | Non-paying customer

CREATE TABLE merge (x INTEGER PRIMARY KEY);

```
INSERT INTO merge VALUES (1), (3), (5);
```

```
INSERT INTO merge SELECT * FROM generate series(1, 5);
ERROR: duplicate key value violates unique constraint
"merge pkey"
DETAIL: Key (x)=(1) already exists
```
#### INSERT … ON CONFLICT with SELECT

INSERT INTO merge SELECT \* FROM generate\_series(1, 5) ON CONFLICT DO NOTHING;

SELECT \* FROM merge; x --- 1 3 5 2 4

CREATE TABLE merge2 (x INTEGER PRIMARY KEY, status TEXT);

```
INSERT INTO merge2 VALUES (1, 'old'), (3, 'old'), (5, 'old');
```
INSERT INTO merge2 SELECT \*, 'new' FROM generate\_series(2, 5) ON CONFLICT (x) DO UPDATE SET status = 'conflict';

```
SELECT * FROM merge2;
 x | status
---+----------
 1 | old
 2 | new
 3 | conflict
 4 | new
 5 | conflict
```
# 2. Block-Range Indexes (BRIN)

- $\blacktriangleright$  Tiny indexes designed for large tables
- $\blacktriangleright$  Minimum/maximum values stored for a range of blocks (default 1MB, 128 8k pages)
- ▶ Allows skipping large sections of the table that cannot contain matching values
- ▶ Ideally for naturally-ordered tables, e.g. insert-only tables are chronologically ordered
- $\blacktriangleright$  Index is 0.003% the size of the heap
- ► Indexes are inexpensive to update
- ► Index every column at little cost
- $\blacktriangleright$  Slower lookups than btree

#### Block-Range Indexes (BRIN) Example

CREATE TABLE brin\_example AS SELECT generate series $(1,100000000)$  AS id;

CREATE INDEX btree index ON brin example(id); CREATE INDEX brin index ON brin example USING brin(id);

```
SELECT relname, pg size pretty(pg relation size(oid))
FROM pg_class
WHERE relname LIKE 'brin %' OR relname = 'btree index'
ORDER BY relname;
   relname | pg size pretty
      --------------+----------------
 brin_example | 3457 MB
 btree index | 2142 MB
 brin index | 104 \text{ kB}
```
[http://michael.otacoo.com/postgresql-2/](http://michael.otacoo.com/postgresql-2/postgres-9-5-feature-highlight-brin-indexes/)

[postgres-9-5-feature-highlight-brin-indexes/](http://michael.otacoo.com/postgresql-2/postgres-9-5-feature-highlight-brin-indexes/) $11/36$ 

3. Analytic Operations GROUPING SETS, CUBE, and ROLLUP

- ▶ Allows specification of multiple GROUP BY combinations in a single query
- ▶ Avoids the need for UNION ALL and recomputation
- ► Empty fields are left NULL

# *Employee* Table

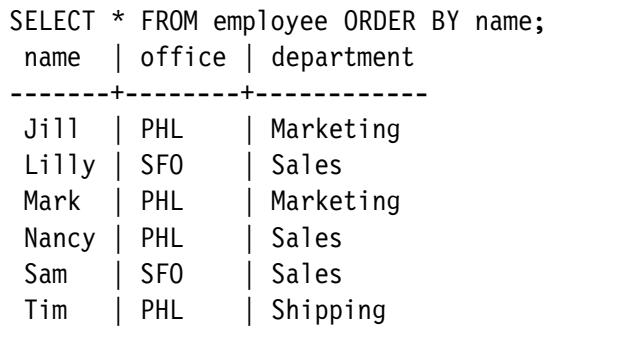

#### GROUP BY Example

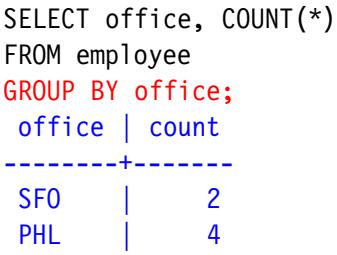

SELECT department, COUNT(\*) FROM employee GROUP BY department; department | count ------------+------- Marketing | 2 Shipping | 1 Sales | 3

#### GROUP BY with UNION ALL

```
SELECT office, NULL as department, COUNT(*)
FROM employee
GROUP BY office
UNION ALL
SELECT NULL as office, department, COUNT(*)
FROM employee
GROUP BY department
ORDER BY 1;
office | department | count
   --------+------------+-------
 PHL | 4
 SFO | 2
        Marketing | 2
        Shipping
        | Sales | 3
```
#### GROUPING SETS Example

```
SELECT office, department, COUNT(*)
FROM employee
GROUP BY GROUPING SETS (office, department)
ORDER BY office, department;
office | department | count
--------+------------+-------
 PHL | 4
 SFO | 2
        | Marketing | 2
        | Sales | 3
        Shipping
```
# ROLLUP Example

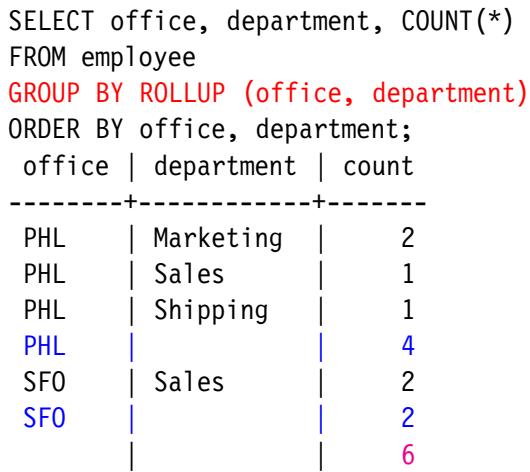

# CUBE Example

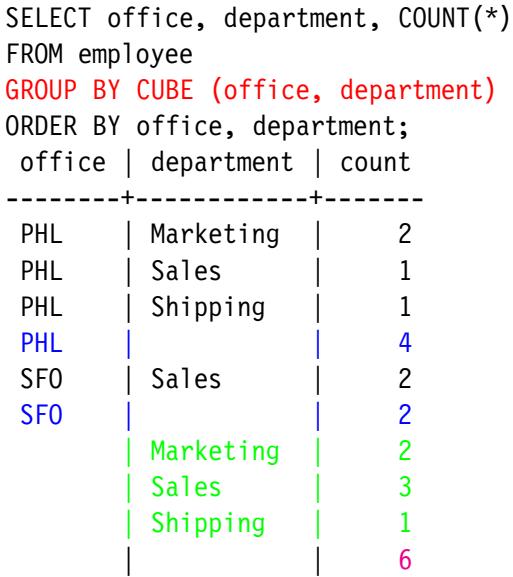

#### GROUPING SETS Equivalent of CUBE

#### SELECT office, department, COUNT(\*) FROM employee GROUP BY GROUPING SETS ((office, department), office, department, ()) ORDER BY office, department; office | department | count --------+------------+------- PHL | Marketing | 2 PHL | Sales PHL | Shipping PHL | 4 SFO | Sales | 2 SFO | 2 Marketing Sales | Shipping  $\vert$  6

## 4. Row-Level Security (RLS)

- ▶ Allows SELECT, INSERT, UPDATE, OR DELETE permission control over existing rows with USING expression
- ▶ Also INSERT or UPDATE control over added and modified rows with CHECK expression
- $\blacktriangleright$  Expressions can contain checks for the current user, subqueries, time comparisons, and function calls
- ▶ Enabled with GUC row\_security, CREATE POLICY, and ALTER TABLE … ENABLE ROW LEVEL SECURITY

### Row-Level Security Example Table Setup

SHOW row security; row\_security --------------

on

CREATE TABLE orders (id INTEGER, product TEXT, entered by TEXT);

ALTER TABLE orders ENABLE ROW LEVEL SECURITY;

CREATE POLICY orders control ON orders FOR ALL TO PUBLIC USING (entered by = CURRENT USER);

GRANT ALL ON TABLE orders TO PUBLIC;

## Row-Level Security Example User Setup

CREATE USER emp1;

CREATE USER emp2;

SET SESSION AUTHORIZATION emp1;

INSERT INTO orders VALUES (101, 'fuse', CURRENT\_USER);

SET SESSION AUTHORIZATION emp2;

INSERT INTO orders VALUES (102, 'bolt', CURRENT\_USER);

# Row-Level Security Example **Testing**

#### SET SESSION AUTHORIZATION postgres;

```
SELECT * FROM orders;
id | product | entered by
-----+---------+------------
 101 | fuse | emp1
 102 | bolt | emp2
```
# Row-Level Security Example **Testing**

SET SESSION AUTHORIZATION emp1;

```
SELECT * FROM orders;
 id | product | entered by
 -----+---------+------------
 101 | fuse | emp1
```
SET SESSION AUTHORIZATION emp2;

```
SELECT * FROM orders;
 id | product | entered by
-----+---------+------------
 102 | bolt | emp2
```
# 5. In-Memory Sorting and Hashing Performance Improvements

- $\blacktriangleright$  Allow VARCHAR(), TEXT and NUMERIC() to use the abbreviated sorting optimization
- $\triangleright$  Use memcmp() as quick string equality checks before collation comparisons
- ▶ Decrease the average number of hash entries per bucket from 10 to 1
- $\triangleright$  Pre-allocate the maximum number of hash buckets in cases where we are likely to use multiple work mem-sized batches
- ▶ Allow CREATE INDEX, REINDEX, and CLUSTER to use inlined sorting
- $\blacktriangleright$  Allow use of 128-bit accumulators for aggregate computations

# 6. Multi-Core and Large Memory Scalability Improvements

- ▶ Improve concurrency of shared buffer replacement
- $\triangleright$  Reduce the number of page locks and pins during index scans
- ▶ Make backend local tracking of buffer pins memory efficient
- ▶ Improve lock scalability on multi-socket systems
- $\blacktriangleright$  Increase the number of shared buffer mapping hash table entries from 16 to 128
- ▶ Allow searching for a free shared buffer to use minimal locking
- ► Force buffer descriptors to be CPU-cache aligned (128 bytes)
- $\blacktriangleright$  Reduce btree page pinning

# 7. Automated Management of the Number of WAL Files

- ► New GUC variables min wal size and max wal size control the minimum and maximum size of the pg\_xlog directory
- ▶ Previously checkpoint segments controlled only the maximum directory size (previously WAL files were not removed)
- $\triangleright$  Size specified in bytes, not segment files
- ▶ Allows use of additional WAL files only when needed

## Management of WAL Files

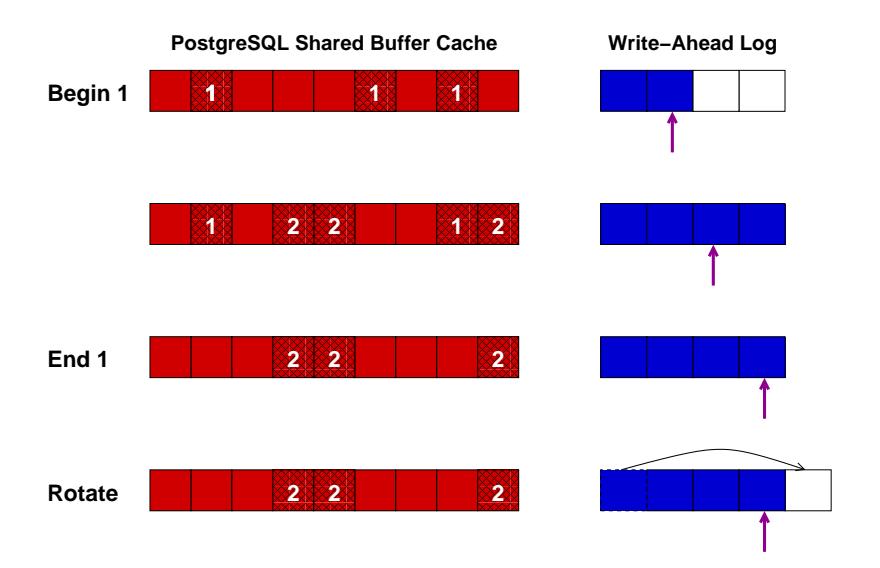

# 8. Additional JSONB Data Manipulation Functions and Operators

- $\triangleright$  Add jsonb set(), which allows replacement of or addition to ISONB documents
- ▶ Allow removal of JSONB documents using the subtraction operator
- ▶ Allow merging of JSONB documents using the concatenation (|| operator)
- $\triangleright$  Add function to remove null values from documents
- ► Add IMPORT FOREIGN SCHEMA to create a local table matching the schema of a foreign table
- $\blacktriangleright$  Allow foreign tables to be part of inheritance trees
- ▶ Allow CHECK constraints on foreign tables
- ▶ Add infrastructure for foreign table join pushdown

# 10. Allow Indexed PostGIS LIMIT Distance Calculations without CTEs

- ► Nearest neighbor searches allow index lookups to return the closest matches, e.g. return the 10 nearest points to a given point
- ▶ Only the bounding boxes of two-dimensional objects are indexed, e.g. polygon, circle, line
- ▶ Previously LIMIT could not combine bounding box index lookups with accurate calculations
- ▶ Now LIMIT bounding box index filtering can recheck using accurate distance calculations
- $\triangleright$  Workaround was to use a CTE with a 10x limit, then an outer query to do accurate distance calculations

#### Pre-9.5 LIMIT Distance Example

```
WITH index_query AS (
    SELECT st distance(geom,
             'SRID=3005;POINT(1011102 450541)') AS distance,
           parcel_id, address
    FROM parcels
    ORDER BY geom <-> 'SRID=3005;POINT(1011102 450541)'
    LIMIT 100
)
SELECT *
FROM index_query
ORDER BY distance
LIMIT 10;
```
<http://boundlessgeo.com/2011/09/indexed-nearest-neighbour-search-in-postgis/> [http://shisaa.jp/postset/postgis-postgresqls-spatial-partner-part-3. html](http://shisaa.jp/postset/postgis-postgresqls-spatial-partner-part-3.html)

```
SELECT st distance(geom,
         'SRID=3005;POINT(1011102 450541)') AS distance,
       parcel_id, address
FROM parcels
ORDER BY geom <-> 'SRID=3005;POINT(1011102 450541)'
LIMIT 10
```

```
http://www.postgresonline.com/journal/archives/350-PostGIS-2.
                   2-leveraging-power-of-PostgreSQL-9.5.html
http://postgis.net/docs/manual-dev/geometry_distance_knn.html
```
#### 9.6 Committed Features: Parallelism

#### ▶ Parallelism

- $\blacktriangleright$  sequential scan
- $\blacktriangleright$  joins
- ► FDW sort pushdown

### Possible 9.6 Features

- $\blacktriangleright$  Parallelism
	- $\blacktriangleright$  aggregate computation
	- $\triangleright$  sorting
- $\blacktriangleright$  Faster sorting
- $\blacktriangleright$  Multi-variate statistics
- $\rho$  pg logical
- ► Freeze avoidance using a freeze map
- ► Snapshot age control
- $\blacktriangleright$  Auditing
- ▶ High concurrency performance
- ▶ Checkpoint performance improvements
- ► Relation extension lock
- $\blacktriangleright$  Snapshot caching
- $\blacktriangleright$  Partitioning syntax
- $\blacktriangleright$  Sharding
	- $\blacktriangleright$  FDW join pushdown
	- ► FDW DML pushdown

### **Conclusion**

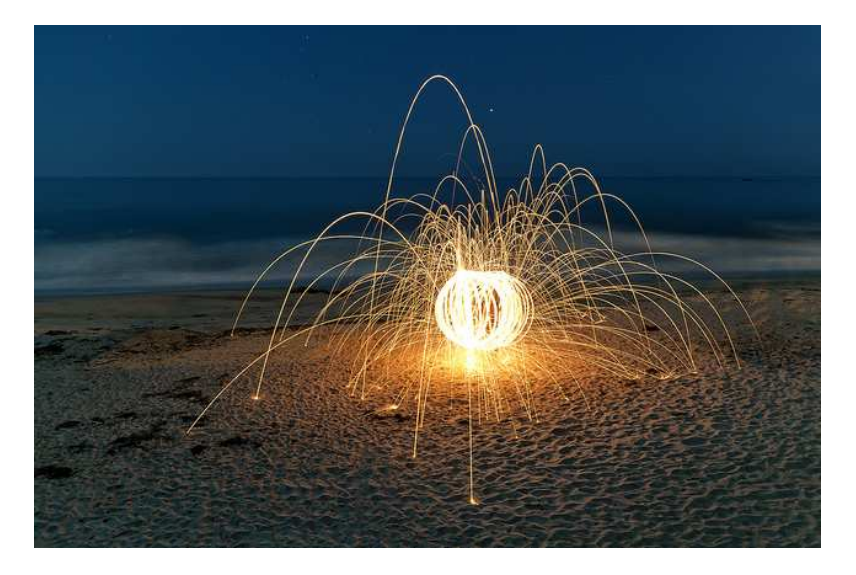

#### *http://momjian.us/presentations https://www.flickr.com/photos/thevlue/*